**AutoCAD Crack Free**

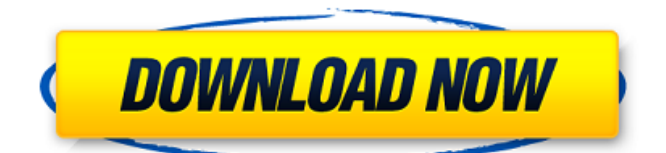

AutoCAD Crack Mac 2018 should be in everyone's toolbox, so we wrote this quick-start tutorial to explain everything you need to know to get started drawing with AutoCAD For Windows 10 Crack. From how to open a file to using the keyboard shortcuts, this guide is designed to be a reference for people who aren't familiar with AutoCAD, and for experienced users, it serves as a refresher. Plus, you'll find a guide to common terminology, a summary of how the software works, and how to become an expert user. AutoCAD

## 2019: Quick Start Guide To Getting Started [Updated] The new AutoCAD 2019 software has a couple of new features that will change the way you use the program. In this updated version of our quick start guide, we'll take a closer look at them and get you set up in no time. If you're looking for AutoCAD's 2019 support page, check out our previous 2019 quick start guide or you can find the 2019 FAQ at the bottom of this page. Why You Need AutoCAD To start designing, you'll need a reliable drafting and drawing tool. This is AutoCAD. Whether you're working on paper, drafting a new

house design, or creating a computer-generated home plan, AutoCAD will get you started. Here are just a few of the many ways you can use AutoCAD to get a job done: Drafting—You can create structural and mechanical drawings for a new building, create architectural plans, and design and simulate the parts and systems of any kind of physical item, such as a car or airplane. Drawing—You can make technical and industrial drawings for new products or parts. You can also draw blueprints or prepare engineering diagrams for existing products. Designing—You can create blueprints of new

building interiors, place furniture, and incorporate lighting fixtures and hardware into your designs. You can also make interior elevations for a house or modify existing plans. 3D Modeling—You can make 3D models of new products, such as cars, furniture, or architectural designs. Drawing, Designing, and Modeling If you're planning on using AutoCAD's drawing, drafting, or modeling tools, you should be familiar with this terminology:

Drafting—Drafting is the process of creating a 2D drawing or blueprint. Drawing—When you're done drafting, you can

**AutoCAD**

Microsoft Office Add-ins - Microsoft Office add-ins can be written in any programming language, and are invoked when the Add-in is started, so they can perform actions not directly related to the core task of the application, such as opening a file. Microsoft released official support for AutoCAD Crack Keygen in Office 2011. See also Comparison of CAD editors for Windows References External links Category:1987 software Category:3D graphics software Category:Autodesk

Category:Computer-aided design software for Windows Category:Computer-aided design software for MacOS Category:Discontinued Microsoft Office software Category:Discontinued Windows components Category:Engineering software that uses Qt Category:GIS software that uses Qt Category:Pascal software Category:Sketch software Category:Technical drawing software Category:Technical communication tools Category:Technical communication tools Category:Technical computeraided design software 163 Ga.

App. 763 (1982) 294 S.E.2d 160 GEORGIA POWER COMPANY v. NASH. 64090. Court of Appeals of Georgia. Decided May 4, 1982. Rehearing Denied May 25, 1982. H. West Pritchard, Jr., for appellant. Jack F. Witcher, Jr., Charles C. Caskey, for appellee. QUILLIAN, Chief Judge. Plaintiff brought suit in the Superior Court of Cobb County, Georgia alleging he was injured by defendant's negligent operation of an automobile and defendant's negligent failure to warn of dangerous ice on the roadway. Defendant moved for summary judgment and a hearing was held

on November 4, 1980. The hearing was held on the motion because defendant filed its answer the day before the hearing. Defendant was granted summary judgment on all claims. Held: The Georgia Power Company was the only defendant and the only party to file a motion for summary judgment. The motion as filed was merely a general denial of plaintiff's claims. No other grounds were advanced by the motion nor any stipulation of facts. No response was filed to the motion nor was any argument presented at the hearing. There was no issue of fact left for the jury to decide and the court granted

summary judgment. "In order for the superior court to grant a motion for summary judgment based on an uncontroverted or otherwise proven fact, there must be no a1d647c40b

Once installed, open the Autodesk software. In Autodesk Autocad if you encounter an error, go to Help -> Error messages -> Get Autodesk Autocad Error Fix. Download the autocad 2020 crack or autocad 2020 keygen. Now, open the software and enter your license key (that is the key that you got from the autocad crack). A pop up message will ask if you want to continue. Click "yes". How to use the autocad keygen Download the Autocad 2016 crack or Autocad 2016 keygen. Open the software. You will get an activation screen.

Type your email id and click on "next". A pop up will come to your email id. Click on the link in the email and follow the instructions. Now, copy the serial number of your software (that you got from the Autocad 2016 keygen) and paste into the activation code field. Now, click on next and your activation will be completed. How to use Autocad without serial Number Install Autodesk Autocad and activate it. Now open Autocad and click on "help -> error messages". Then choose from the three options "I don't have an Autocad serial number", "I have a newer Autocad serial number" and

"I have an older Autocad serial number" and follow the instructions.Delta 2-tocopherol transfer protein, a novel isoform of human serum albumin, is expressed in prostate cancer tissues. The cancer-related proteins, alpha(1)-microglobulin and albumin have recently been shown to be overexpressed in prostate cancer tissues. Delta 2-Tocopherol Transfer Protein (TTPD) is a novel serum albumin isoform that binds retinol, tocopherol, and other lipidsoluble molecules. We studied TTPD expression in prostate tissues using immunohistochemistry and

Northern blot analysis. Normal prostate epithelial and stromal cells, and malignant prostate epithelial cells were negative for TTPD expression by immunohistochemical analysis. However, TTPD was found in moderately differentiated prostatic carcinoma epithelial cells that were negative for PSA and PSMA and were probably not hormonedependent. TTPD expression was also

**What's New In?**

## Markup Assist: Jump-start your design process, providing

## automatic model generation, so you can get up and running more efficiently. This feature is fully integrated with the PDF import capability in AutoCAD, so you can incorporate PDFs directly into your model. (video: 1:24 min.) Markup Share: When you use the Markup Share dialog box to send feedback to a shared drawing, any changes you make are automatically reflected in the document when the drawing is opened. This feature was introduced in AutoCAD 2010. (video: 1:40 min.) Automatic Hole Detection: Hole detection finds the position of unseen holes in your

model, and highlights them in your

drawing with an indication of their size, shape, and position. (video: 2:00 min.) High-definition rendering: Create high-resolution drawings for presentations and publication. Produce HD drawings, such as JPG or PNG images, and export to PowerPoint or Keynote. Dynamic Scaling: Adjust a drawing's scale to match that of the paper or any other relevant dimension. Change the viewport at any time, so you'll always see how the drawing will look on any paper or device. Dynamic Guides: Set the dimensions of your drawing to match the size of the paper or device, making it easy to match the

drawing to the printout. Show Filename in Symbol Window: Display the filename of a selected object in the Symbol Window, so you can quickly navigate to it. Surface Blocking: Re-use and group surfaces as one, saving time and space. (video: 2:11 min.) Setup for File Sharing: Share files with a range of collaborators, including the ability to view, comment on, and annotate files on the network. Options: Toggle the following AutoCAD features on or off: Create more room for annotations, comments, and dimension references Zoom the viewport Change the paper

## resolution Make objects snap to their drawing area Speed up the display of previously-drawn objects Enable or disable the Ruler when drawing in an architectural context Set up graphics settings Refresh Autocad Help File: Reread the Help file for this release

**System Requirements For AutoCAD:**

\* macOS 10.14 \* iOS 12.1 \* tvOS  $12.1 *$  watchOS 5.1  $*$  an iPad Pro with iPadOS 12.1  $*$  an iPhone 7 with iOS  $12.1 *$  an iPod touch 8 with tvOS 12.1  $*$  an iPhone SE with iOS 12.1  $*$  an Apple TV 4K with tvOS  $12.1 * a$  computer with Safari \* USB-C to USB-